# **Journey For PC [Latest] 2022**

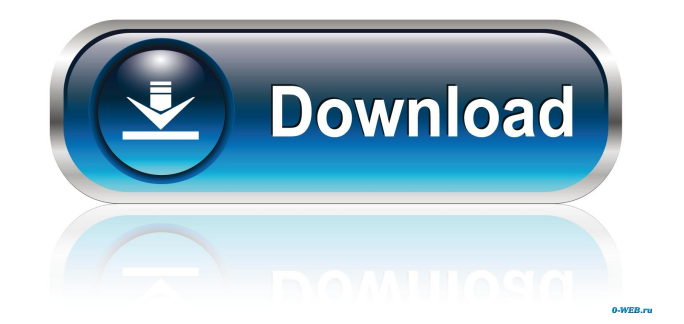

## **Journey Crack**

Journey Full Crack is an all-in-one list maker. It helps you to organize your life like never before. It is easy to use, even for newbies. Journey Free Download stores all your lists and files in the cloud. Key Features: Is your "life list" stuffed with awesome items and good intentions? Then make your life simpler and more efficient with Journey! Journey is the easy and smart assistant to organize the things you want to do, from shopping lists to birthday and special occasion reminders, travel and hotel bookings, and many more. Why Journey? Journey will always keep you on track and make your life easier. It helps you to organize your life like never before. It is easy to use, even for newbies. Journey stores all your lists and files in the cloud. It's about you, not about lists. If you're not a task list-person, that's OK! Journey has been designed to work without a task list, without a to-do list, and without a list of things you want to accomplish. You're free to use it as you want. Instant reminders. Journey sends you instant reminders, from reminding you to buy a birthday present to reminding you to do laundry. Organize in one place. Journey creates a single place to keep all your lists, to-do's, and items that matter to you. It syncs between all your devices (mobile, tablet, and PC). Stay organized. Journey makes it easy to stay organized. Keep yourself in the know with custom lists. Keep track of time. Keep your time organized. Journey can remind you to do things every day. You can even set up days of the week to get things done. Stay productive. Journey helps you get things done. Get things done in a new way with the ability to set a due date and time for your tasks. Stay on track. Journey can help you stay organized, on track, and on time. It even lets you tell it how to organize your life for you. Journey is about you, not about lists. Don't worry, Journey is not a to-do list. It was built to work with all the apps, websites, and tools you use every day. It is designed to help you organize your life, not your to-do list. Store, manage,

#### **Journey Free Registration Code Free**

KeyMacro is a utility that simplifies the process of configuring keyboard shortcuts in your favorite applications. All the keys on your keyboard can be assigned a customized keyboard combination. Your desktop can be personalized in a way that is unique to your needs. KeyMacro Review: KeyMacro is a freeware program that will allow you to customize keyboard shortcuts for Windows and macOS. These keyboard shortcuts can then be used to perform actions on your Windows computer. KeyMacro Review: KeyMacro provides you with many features for configuring keyboard shortcuts. These shortcuts can be used to perform actions on your Mac computer. It is highly recommended to configure custom keyboard shortcuts in certain applications. KeyMacro allows you to quickly configure keyboard shortcuts. KeyMacro Review: KeyMacro is a program that allows you to customize keyboard shortcuts. It allows you to easily configure the keyboard shortcuts for your Windows PC. It is highly recommended to customize your keyboard shortcuts. KeyMacro Review: KeyMacro is a powerful program that allows you to customize keyboard shortcuts. It is highly recommended to use custom keyboard shortcuts to perform actions on your Mac computer. KeyMacro Review: KeyMacro is a program that allows you to set keyboard shortcuts. It is highly recommended to set keyboard shortcuts for actions on your Mac computer. KeyMacro Review: KeyMacro is an easy-to-use program that is highly recommended for setting keyboard shortcuts. It is highly recommended to use custom keyboard shortcuts to perform actions on your Windows PC. KeyMacro Review: KeyMacro is a program that allows you to configure keyboard shortcuts. It is highly recommended to use custom keyboard shortcuts to perform actions on your Mac computer. KeyMacro Review: KeyMacro allows you to customize keyboard shortcuts. It is highly recommended to use custom keyboard shortcuts to perform actions on your Windows PC. KeyMacro Review: KeyMacro is a program that allows you to set keyboard shortcuts. It is highly recommended to use custom keyboard shortcuts to perform actions on your Mac computer. KeyMacro Review: KeyMacro is a program that allows you to set keyboard shortcuts. It is highly recommended to use custom keyboard shortcuts to perform actions on your Windows PC. KeyMacro Review: KeyMacro allows you to use keyboard shortcuts. It is highly recommended to use custom keyboard shortcuts to perform actions on your Mac computer. KeyMacro Review: KeyMacro allows you to customize keyboard 77a5ca646e

## **Journey Crack**

To make any journey more pleasant, it is always a good idea to know all the things you will need to take along. You may need some documents, perhaps your favorite cocktail recipe, or a photo from the last time you were on a trip to a foreign country. This is where Journey comes in handy as it offers a quite robust way to keep track of items you need to bring along to any event. Journey is a tool that is so easy to use that all you need to do is to make sure that the things you want to be kept track of are entered into the application. Once you are finished with creating a checklist, Journey allows you to view it, edit it and even save it for later use. What makes Journey unique is the ability to edit your list in the tool itself. Once you have created the list, there are two ways of doing it. The first one is to click on the button that says "Add item" and then add the item you want to track. Alternatively, you can click on the "Add" button in the menu bar and then click on the item you want to add to the list. The list is divided into categories and this is very convenient because you can always see what you have entered and what you haven't. The list will be displayed as a grid in which you can make your changes. You can enter a name and the category for each item, and in the event you want to add an item to a list, you will need to add it under the category you have created for it. You can also add a quantity for each entry so that you can use it to track the amount of items you are bringing along. Another aspect that makes Journey different is that you can always go back to an earlier item if you have a specific need to do that. Also, once you are finished with the item, you can choose to archive it or delete it. Journey also offers a couple of storage options in the settings where you can choose to save your list or not. You can also choose to save it in a particular format. Journey can be quite useful for people who are just beginning to use it because you will be guided through the process and you will know if you have entered something incorrectly. But, if you are a seasoned user, Journey will not present you with any problems and you will be able to do everything you need to without the hassle. Coupon Eagle is the best place to get the latest

#### **What's New In?**

Price: Free Download File size: Best software reviews & ratings of 2017 The next time you need to send or receive a fax to a client, coworker, or customer, think about sending the document by email instead, or just call them to find out if they got the email. If you would rather use fax technology, it's time to get yourself a fax machine. Fax machines are a thing of the past now, and with mobile and internet-based faxing technology, it's easy to send and receive documents from almost anywhere. Today, email is the default way to exchange information, but if you want to be able to receive faxes, or send them in the future, you might need a fax machine. If you're looking to buy a new fax machine, there are many features to consider, and knowing which ones are important to you will help you find the right machine for your needs. If you're thinking of an all-in-one fax machine, you should know that there are different types of fax machines available, and some can be found in mobile applications. A problem with all-in-one fax machines is that you don't have the option of adding fax capability to a phone or laptop. This means you can't use a mobile phone or computer to send faxes, but it also means you don't need to worry about losing fax capability in the future. A few all-in-one fax machines can scan documents and save them in your cloud account, which is a nice feature. You can also send documents to your cloud account, so if you need to store a fax in the future, it's easy to do so. Many all-in-one fax machines work with your phone or computer, so you can simply send a fax over the internet, which can be useful when your fax machine is not nearby. You can buy a standalone fax machine, or one that can be attached to a phone or computer. The design of your fax machine should be easy to use, with no confusing buttons or dials. If you need to scan documents, many fax machines have the capability to do this. If you're going to send a fax, you should know that paper tape is the most reliable method of sending a fax, and all-in-one fax machines often have an option to print a receipt for the fax, which is helpful. For all-in-one fax machines that print receipts, you can sometimes get a separate receipt printer if you need it. Best software reviews & ratings of 2017 For years, selecting the right typeface for your writing or business is a critical decision. There are many different options, but some are just better than

## **System Requirements For Journey:**

Mac OS X 10.11 or higher Windows XP/Vista/7/8/10 2GB RAM Hard Disk: 400 MB RAM Recommended System Requirements: Windows 7/8/10 3GB RAM Hard Disk: 800 MB RAM Patch Notes: Dwarf King Warchief: You can now play "Heroic" and "New" versions of the normal version! Updated map graphics and enemy animations. You can now control the

Related links:

[https://www.cbdxpress.de/wp-content/uploads/AEC\\_3D\\_CulvertsSlab.pdf](https://www.cbdxpress.de/wp-content/uploads/AEC_3D_CulvertsSlab.pdf) <http://uniqueadvantage.info/?p=2078> <https://72bid.com?password-protected=login> <https://www.plori-sifnos.gr/zed-axis-crack-final-2022/> [https://attitude.ferttil.com/upload/files/2022/06/TGFUoNOXX9wexGTpAnIP\\_06\\_ceeb8961910d6a45da8e8bca3d69f60a\\_file.pdf](https://attitude.ferttil.com/upload/files/2022/06/TGFUoNOXX9wexGTpAnIP_06_ceeb8961910d6a45da8e8bca3d69f60a_file.pdf) <https://allindiaherb.com/uniroomle-keygen-full-version-for-windows-latest/> [http://www.academywithoutwalls.org/wp-content/uploads/2022/06/Magic\\_RM\\_to\\_MP3\\_Converter.pdf](http://www.academywithoutwalls.org/wp-content/uploads/2022/06/Magic_RM_to_MP3_Converter.pdf) <http://freemall.jp/wp-content/uploads/2022/06/dehliele.pdf> <https://www.bg-frohheim.ch/bruederhofweg/advert/uniconv-portable-activation-key/> <https://lancelot-paysage-maconnerie49.com/route-66-news-crack-download/>